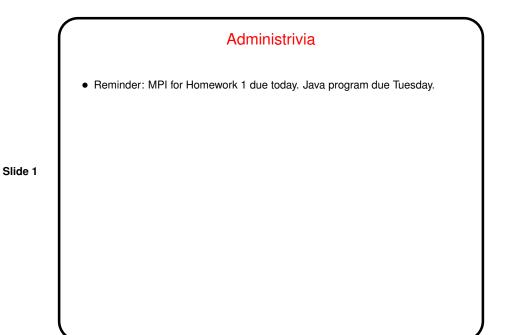

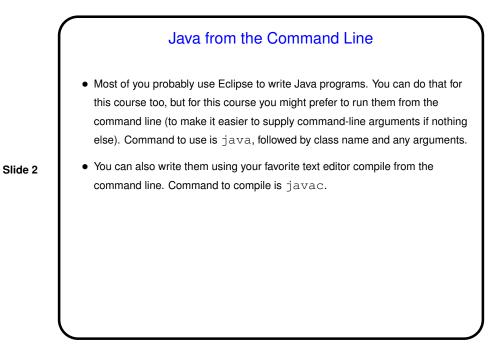

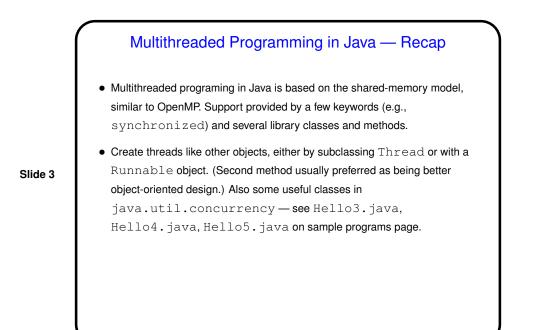

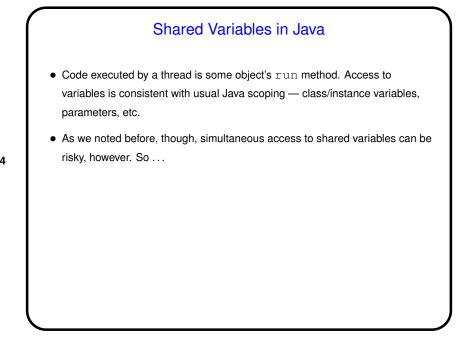

Slide 4

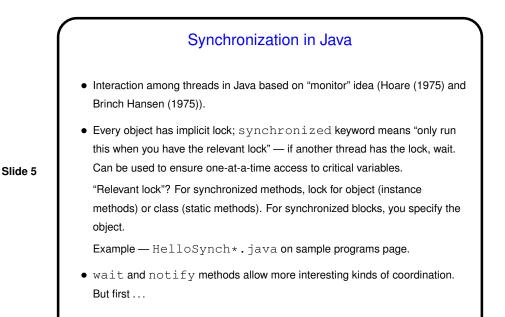

## Numerical Integration Example, Revisited

- How to parallelize using Java? well, first must rewrite in Java (NumIntSeq.java on sample programs page).
- Now rewrite to use multiple threads, based on same strategy we used for OpenMP — split loop iterations among threads, give each its own copy of work variables, compute sum based on "reduction" idea. Some things must be done more explicitly in Java. See NumIntPar.java on sample programs page.

Slide 6

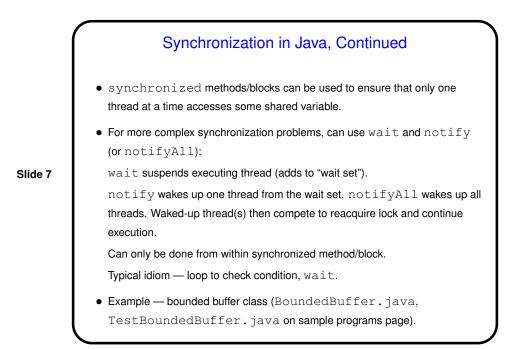

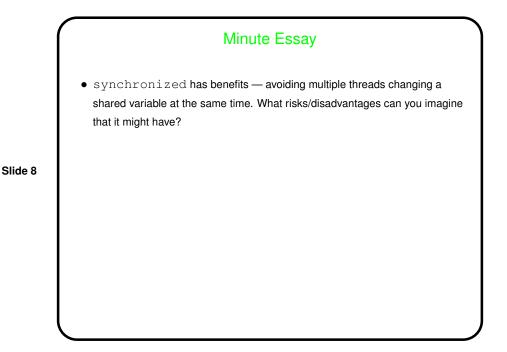

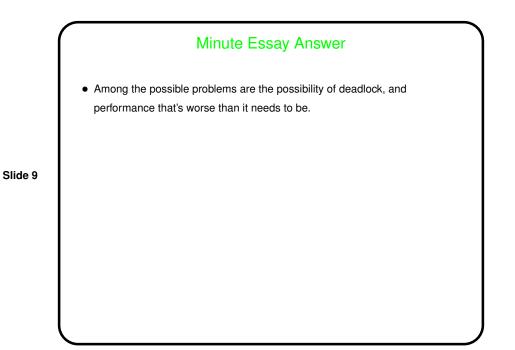